### October

2020

Needham Driving School courses are made up of 30 classroom hours (fifteen 2-hour modules of instruction.) Classes do not have to be taken consecutively or in order. You may finish in as little as one week or take up to a year to complete. Each course has lesson modules 1 through 15 in order. If you miss a class, you may make it up during any other class listed with the same lesson number.

Sign up for makeup classes by emailing paul@needhamdrivingschool.com

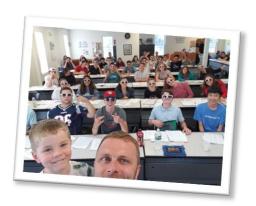

| Sunday                                        | Monday             | Tuesday | Wednesday    | Thursday | Friday | Saturday                                      |
|-----------------------------------------------|--------------------|---------|--------------|----------|--------|-----------------------------------------------|
|                                               |                    |         |              | 1        | 2      | Class 10 @ 9am Class 11 @ 11am Class 12 @ 1pm |
| Class 13 @ 9am Class 14 @ 11am Class 15 @ 1pm | 5                  | 6       | 7            | 8        | 9      | 10                                            |
| 11                                            | 12                 | 13      | 14           | 15       | 16     | 17                                            |
| 18                                            | 19<br>Class 1 @6pm | 20      | Class 2 @6pm | 22       | 23     | 24                                            |
| 25                                            | Class 3 @6pm       | 27      | Class 4 @6pm | 29       | 30     | 31                                            |
|                                               |                    |         |              |          |        |                                               |

View and edit this document in Word on your computer, tablet, or phone. You can edit text; easily insert content such as pictures, shapes, and tables; and seamlessly save the document to the cloud from Word on your Windows, Mac, Android, or iOS device.

## November

2020

Needham Driving School courses are made up of 30 classroom hours (fifteen 2-hour modules of instruction.) Classes do not have to be taken consecutively or in order. You may finish in as little as one week or take up to a year to complete. Each course has lesson modules 1 through 15 in order. If you miss a class, you may make it up during any other class listed with the same lesson number.

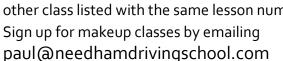

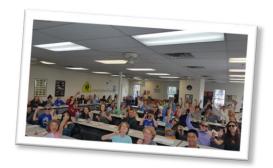

| Sunday | Monday              | Tuesday | Wednesday           | Thursday | Friday | Saturday                                                  |
|--------|---------------------|---------|---------------------|----------|--------|-----------------------------------------------------------|
| 1      | Class 5 @6pm        | 3       | Class 6 @6pm        | 5        | 6      | 7<br>Class 1 @ 9am<br>Class 2 @ 11am<br>Class 3@ 1pm      |
| 8      | 9<br>Class 7 @6pm   | 10      | 11                  | 12       | 13     | Class 4 @ 9am Class 5 @ 11am Class 6 @ 1pm                |
| 15     | Class 8 @6pm        | 17      | Class 9 @6pm        | 19       | 20     | Class 7 @ 9am Class 8 @ 11am Class 9 @ 1pm                |
| 22     | Class 10 @6pm       | 24      | 25<br>Class 11 @6pm | 26       | 27     | 28<br>Class 10 @ 9am<br>Class 11 @ 11am<br>Class 12 @ 1pm |
| 29     | 30<br>Class 12 @6pm |         |                     |          |        |                                                           |
|        |                     |         |                     |          |        |                                                           |

### December

2020

Needham Driving School courses are made up of 30 classroom hours (fifteen 2-hour modules of instruction.) Classes do not have to be taken consecutively or in order. You may finish in as little as one week or take up to a year to complete. Each course has lesson modules 1 through 15 in order. If you miss a class, you may make it up during any other class listed with the same lesson number.

Sign up for makeup classes by emailing paul @needhamdrivingschool.com

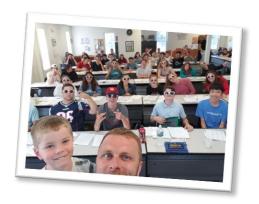

| Sunday | Monday             | Tuesday | Wednesday          | Thursday | Friday | Saturday                                                 |
|--------|--------------------|---------|--------------------|----------|--------|----------------------------------------------------------|
|        |                    | 1       | Class 13 @6pm      | 3        | 4      | 5<br>Class 13 @ 9am<br>Class 14 @ 11am<br>Class 15 @ 1pm |
| 6      | 7<br>Class 14 @6pm | 8       | 9<br>Class 15 @6pm | 10       | 11     | 12                                                       |
| 13     | 14                 | 15      | 16                 | 17       | 18     | 19                                                       |
| 20     | 21                 | 22      | 23                 | 24       | 25     | 26                                                       |
| 27     | 28                 | 29      | 30                 | 31       |        |                                                          |
|        |                    |         |                    |          |        |                                                          |

## January

2021

Subtitle

### Title

To get started right away, just click any placeholder text (such as this) and start typing to replace it with your own. Want to insert a picture from your files or add a shape? You got it! On the Insert tab of the ribbon, just tap the option you need.

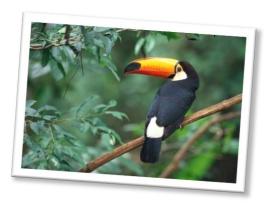

| Sunday | Monday | Tuesday       | Wednesday | Thursday            | Friday | Saturday                                                  |
|--------|--------|---------------|-----------|---------------------|--------|-----------------------------------------------------------|
|        |        |               |           |                     | 1      | 2                                                         |
| 3      | 4      | 5             | 6         | 7                   | 8      | 9<br>Class 1 @ 9am<br>Class 2 @ 11am<br>Class 3@ 1pm      |
| 10     | 11     | Class 1 @ 6pm | 13        | 14<br>Class 2 @ 6pm | 15     | Class 4 @ 9am Class 5 @ 11am Class 6@ 1pm                 |
| 17     | 18     | Class 3 @ 6pm | 20        | Class 4 @ 6pm       | 22     | 23<br>Class 7 @ 9am<br>Class 8 @ 11am<br>Class 9 @ 1pm    |
| 24     | 25     | Class 5 @ 6pm | 27        | Class 6 @ 6pm       | 29     | 30<br>Class 10 @ 9am<br>Class 11 @ 11am<br>Class 12 @ 1pm |
| 31     |        |               |           |                     |        |                                                           |

## February

2021

Subtitle

#### Title

To get started right away, just click any placeholder text (such as this) and start typing to replace it with your own. Want to insert a picture from your files or add a shape? You got it! On the Insert tab of the ribbon, just tap the option you need.

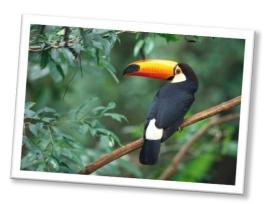

| Sunday | Monday | Tuesday              | Wednesday | Thursday             | Friday | Saturday                                                 |
|--------|--------|----------------------|-----------|----------------------|--------|----------------------------------------------------------|
|        | 1      | Class 7 @ 6pm        | 3         | Class 8 @ 6pm        | 5      | 6<br>Class 13 @ 9am<br>Class 14 @ 11am<br>Class 15 @ 1pm |
| 7      | 8      | Class 9 @ 6pm        | 10        | 11<br>Class 10 @ 6pm | 12     | 13<br>Class 1 @ 9am<br>Class 2 @ 11am<br>Class 3@ 1pm    |
| 14     | 15     | 16                   | 17        | 18                   | 19     | Class 4 @ 9am Class 5 @ 11am Class 6 @ 1pm               |
| 21     | 22     | 23<br>Class 11 @ 6pm | 24        | 25<br>Class 12 @ 6pm | 26     | 27<br>Class 7 @ 9am<br>Class 8 @ 11am<br>Class 9 @ 1pm   |
| 28     |        |                      |           |                      |        |                                                          |
|        |        |                      |           |                      |        |                                                          |

### March

2021

Subtitle

#### **Title**

To get started right away, just click any placeholder text (such as this) and start typing to replace it with your own. Want to insert a picture from your files or add a shape? You got it! On the Insert tab of the ribbon, just tap the option you need.

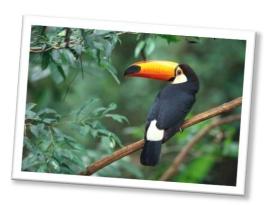

| Sunday | Monday | Tuesday             | Wednesday | Thursday       | Friday | Saturday                                                  |
|--------|--------|---------------------|-----------|----------------|--------|-----------------------------------------------------------|
|        | 1      | Class 13 @ 6pm      | 3         | Class 14 @ 6pm | 5      | 6 Class 10 @ 9am Class 11 @ 11am Class 12 @ 1pm           |
| 7      | 8      | 9<br>Class 15 @ 6pm | 10        | 11             | 12     | 13<br>Class 13 @ 9am<br>Class 14 @ 11am<br>Class 15 @ 1pm |
| 14     | 15     | 16                  | 17        | 18             | 19     | Class 1 @ 9am Class 2 @ 11am Class 3@ 1pm                 |
| 21     | 22     | 23                  | 24        | 25             | 26     | Class 4 @ 9am Class 5 @ 11am Class 6 @ 1pm                |
| 28     | 29     | 30                  | 31        |                |        |                                                           |
|        |        |                     |           |                |        |                                                           |

## April

2021

Subtitle

#### Title

To get started right away, just click any placeholder text (such as this) and start typing to replace it with your own. Want to insert a picture from your files or add a shape? You got it! On the Insert tab of the ribbon, just tap the option you need.

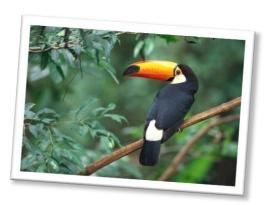

| Sunday | Monday | Tuesday | Wednesday | Thursday | Friday | Saturday                                                  |
|--------|--------|---------|-----------|----------|--------|-----------------------------------------------------------|
|        |        |         |           | 1        | 2      | Class 7 @ 9am Class 8 @ 11am Class 9 @ 1pm                |
| 4      | 5      | 6       | 7         | 8        | 9      | 10<br>Class 10 @ 9am<br>Class 11 @ 11am<br>Class 12 @ 1pm |
| 11     | 12     | 13      | 14        | 15       | 16     | 17<br>Class 13 @ 9am<br>Class 14 @ 11am<br>Class 15 @ 1pm |
| 18     | 19     | 20      | 21        | 22       | 23     | 24                                                        |
| 25     | 26     | 27      | 28        | 29       | 30     |                                                           |
|        |        |         |           |          |        |                                                           |

# May

2021

Subtitle

### Title

To get started right away, just click any placeholder text (such as this) and start typing to replace it with your own. Want to insert a picture from your files or add a shape? You got it! On the Insert tab of the ribbon, just tap the option you need.

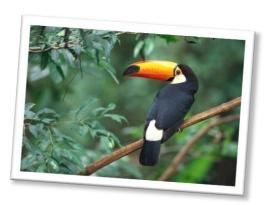

| Sunday                                                    | Monday | Tuesday | Wednesday | Thursday | Friday | Saturday                                               |
|-----------------------------------------------------------|--------|---------|-----------|----------|--------|--------------------------------------------------------|
|                                                           |        |         |           |          |        | Class 1 @ 9am Class 2 @ 11am Class 3@ 1pm              |
| 2                                                         | 3      | 4       | 5         | 6        | 7      | 8<br>Class 4 @ 9am<br>Class 5 @ 11am<br>Class 6@ 1pm   |
| 9                                                         | 10     | 11      | 12        | 13       | 14     | 15<br>Class 7 @ 9am<br>Class 8 @ 11am<br>Class 9 @ 1pm |
| 16                                                        | 17     | 18      | 19        | 20       | 21     | Class 10 @ 9am<br>Class 11 @ 11am<br>Class 12 @ 1pm    |
| 23<br>Class 13 @ 9am<br>Class 14 @ 11am<br>Class 15 @ 1pm | 24     | 25      | 26        | 27       | 28     | 29                                                     |
| 30                                                        | 31     |         |           |          |        |                                                        |